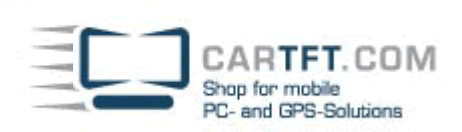

## **Installation:** CTFWIKE-4

Legen Sie Batterien in das Batteriefach

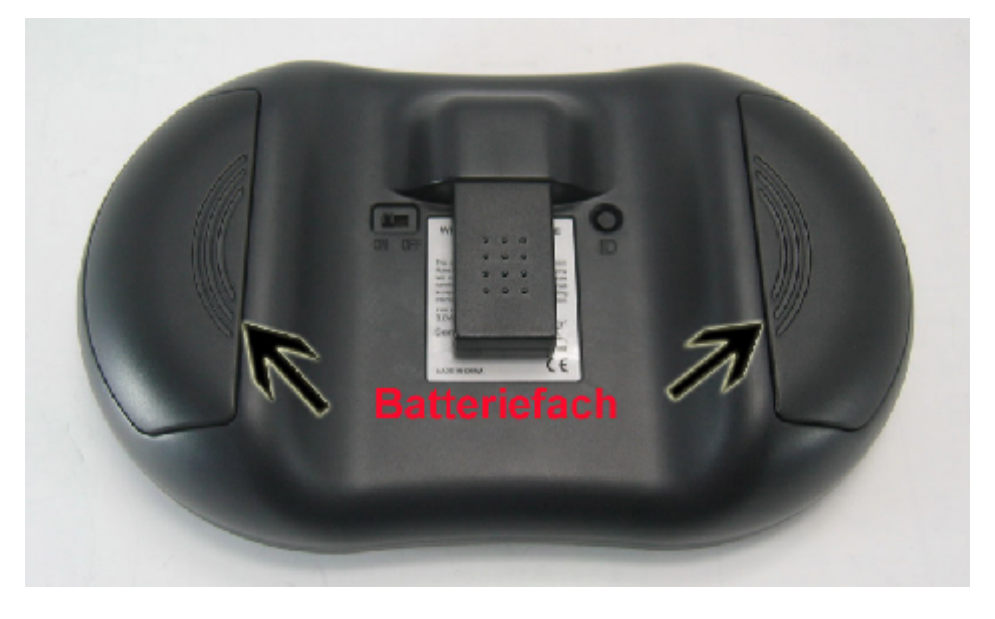

Nehmen Sie den USB Dongle aus der Halterung

![](_page_0_Picture_6.jpeg)

Schalten Sie die Tastatur an

Power Up Your Car

![](_page_1_Picture_1.jpeg)

![](_page_1_Picture_2.jpeg)

Stecken Sie den USB Dongle in einen freien USB Port

![](_page_1_Picture_4.jpeg)

Nach wenigen Sekunden ist die Tastatur betriebsbereit.

ACHTUNG: Wenn die Tastatur nicht automatisch erkannt wird, muss über den "ID" Knopf (Bild 3) erneut verbunden werden.